$( . )$ .

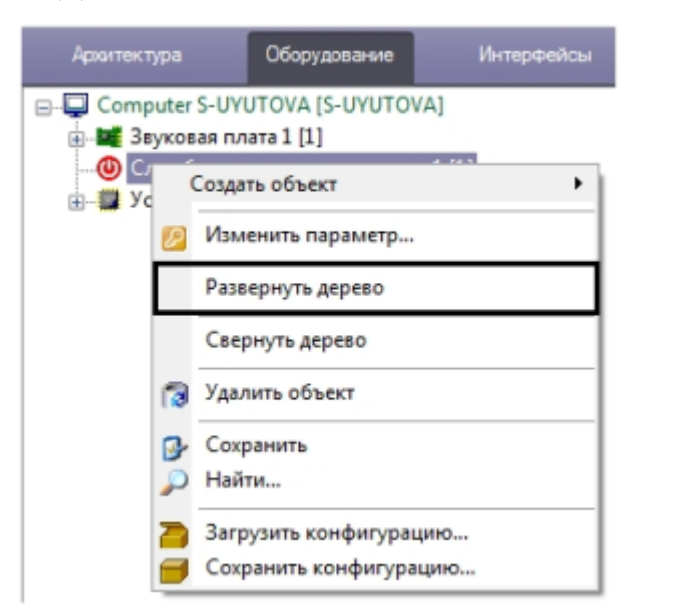

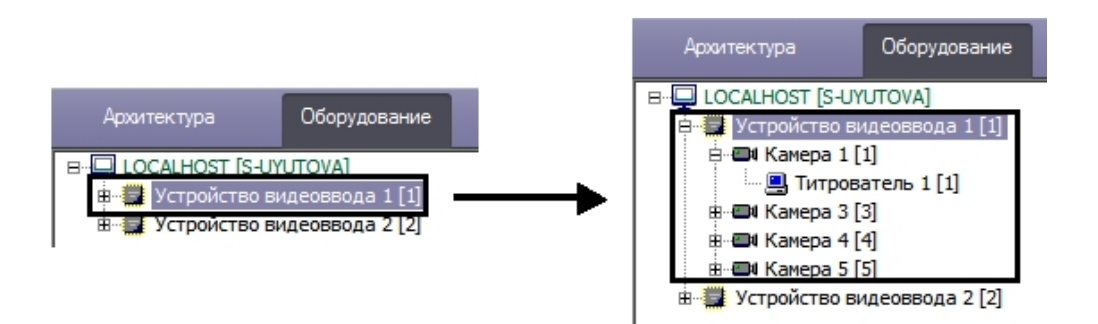

 $, ,$   $,$  Shift .

 $\,$ , .